## **Python Magic 8 Ball Tutorial**

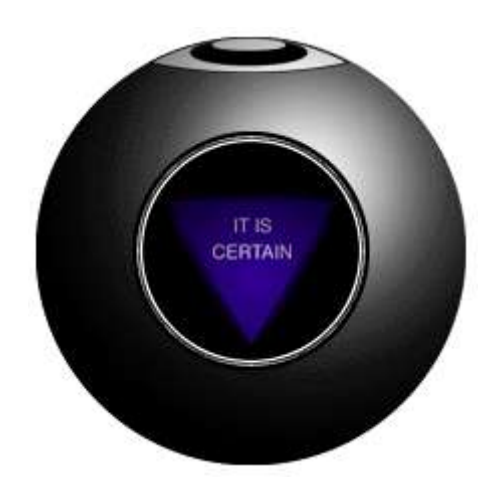

We all have experienced this annoying magic 8 ball game. I really really didn't like playing it but it seems fun to do a tutorial for this annoying little dot in the universe. Nah its going to be fun also you can do your own answers to amaze yourself and others.

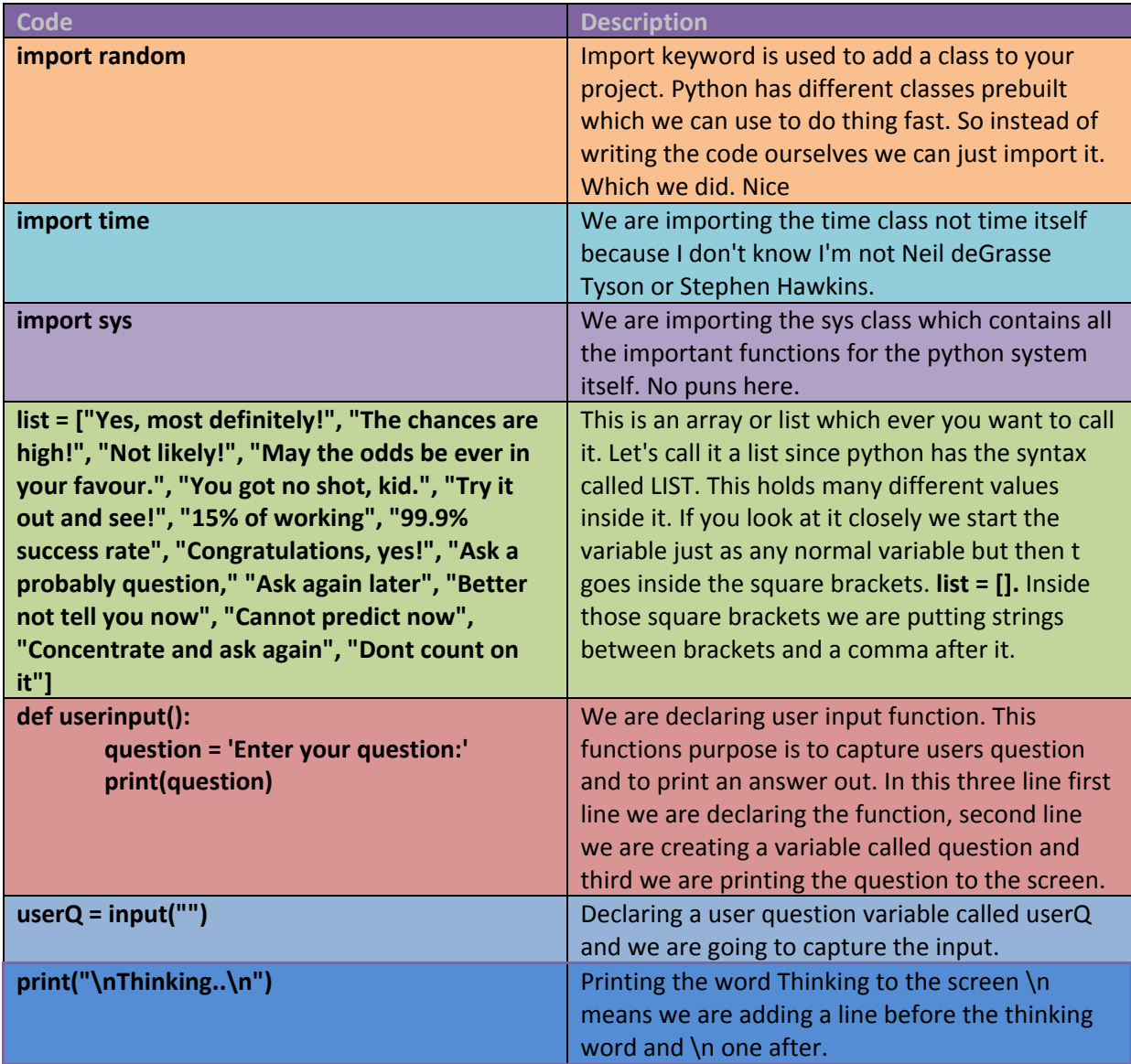

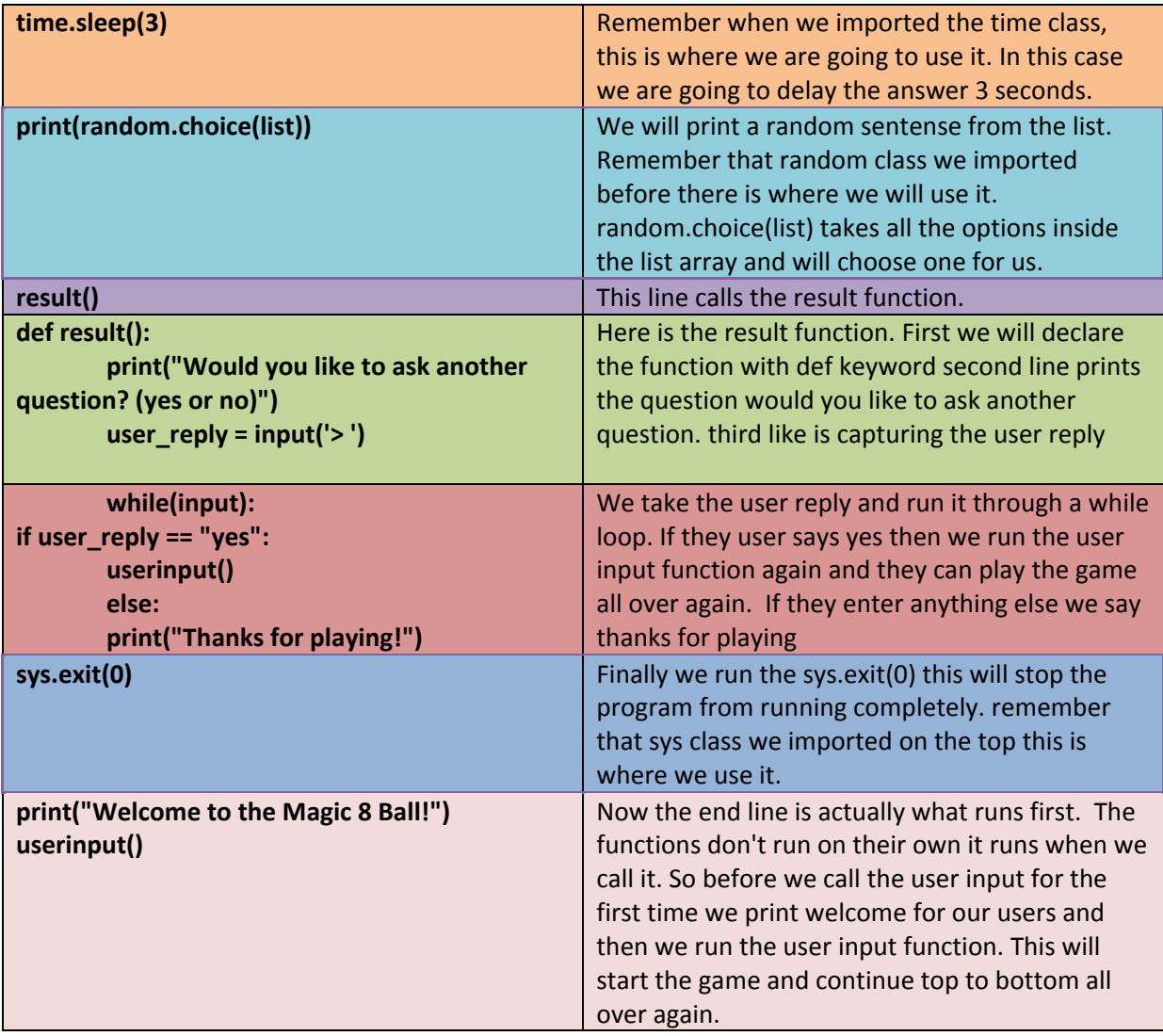

Lets run this thing and find out how it works.

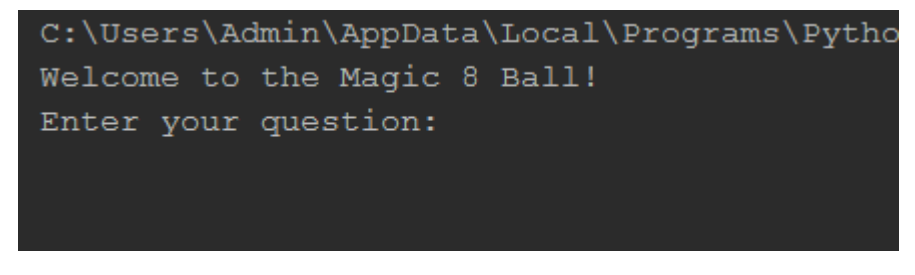

Asking me to ask a question. LOL ohh the irony

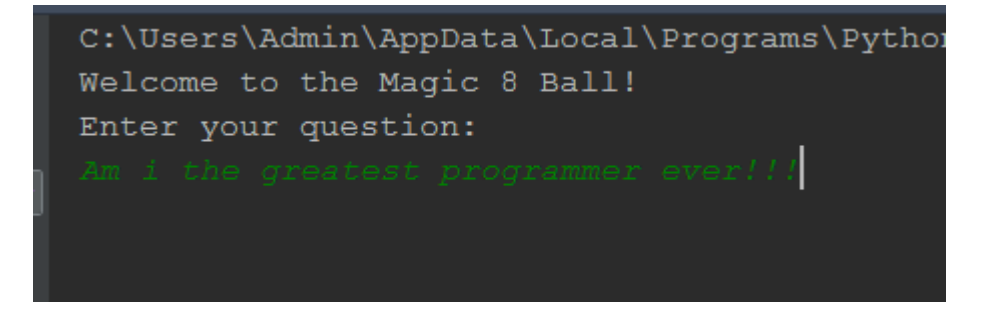

I asked "am I the greatest programmer ever!!! "

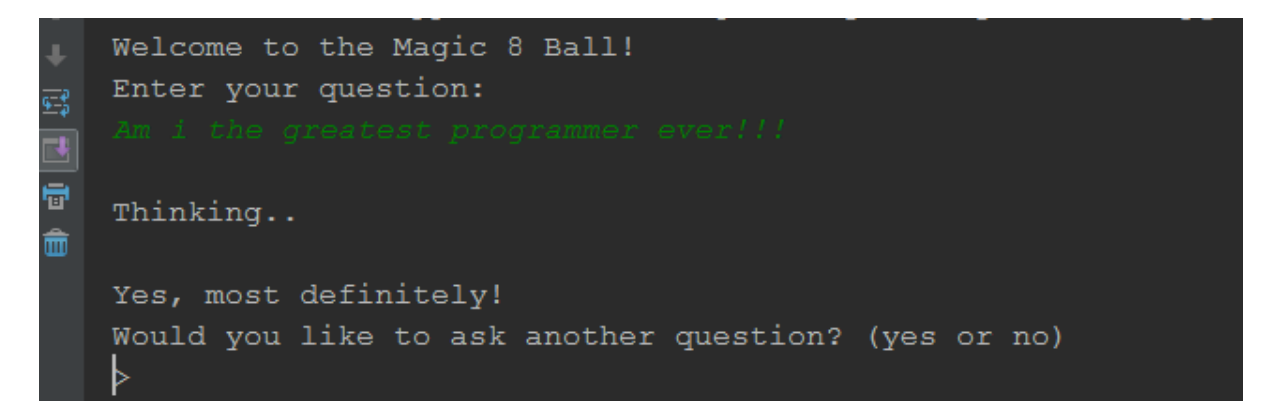

Ok this was unexpected, but hey I think I like the magic 8 Ball game now unless it knew how to make me like it then I still like it lol.

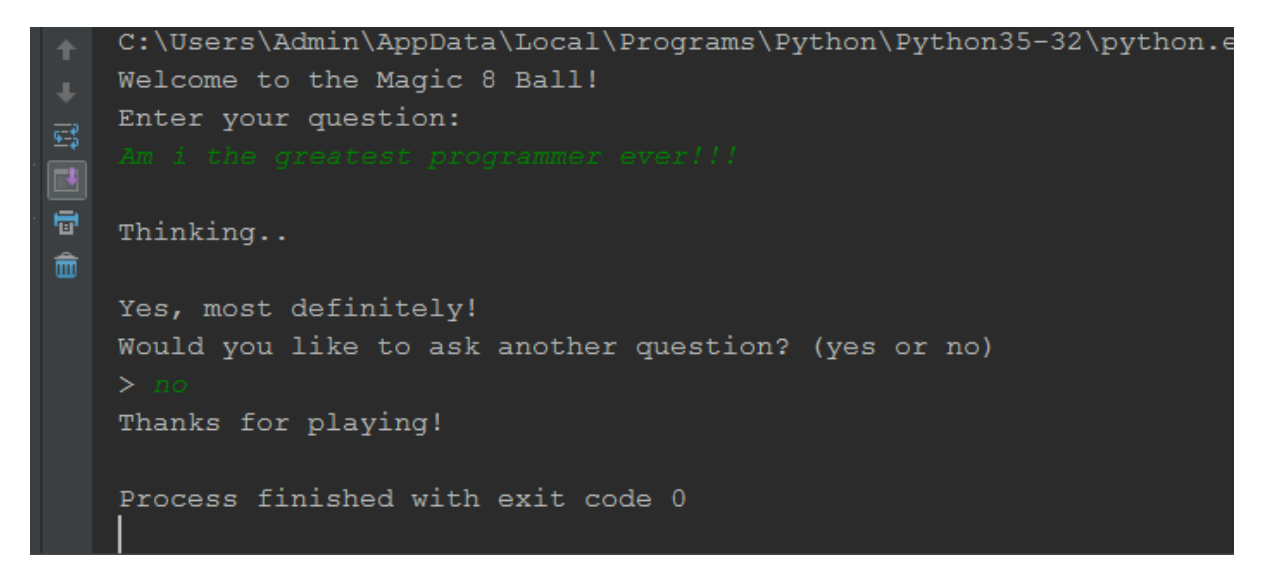

I hope you enjoyed this tutorial.

Keep on learning.

Full Code:

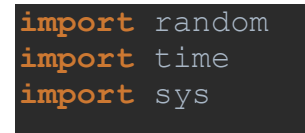

```
list = ["Yes, most definitely!", "The chances are high!", "Not 
def userinput():
    question = 'Enter your question:'
    print(question)
    time.sleep(3)
    print(random.choice(list))
    result()
def result():
   user reply = input('> ')
    while(input):
      if user reply == "yes": userinput()
       else:
          sys.exit(0)
print("Welcome to the Magic 8 Ball!")
userinput()
```